# **OPUS - 20** EL ULTIMO CANTO

# 1.- INTRODUCCION

#### ARMONIZADO POR LUIS ALVAREZ

**JOSE BROCA** 

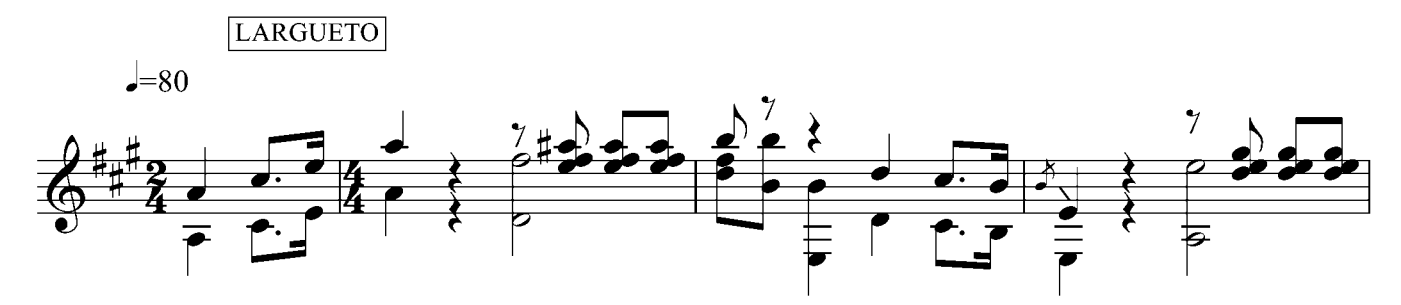

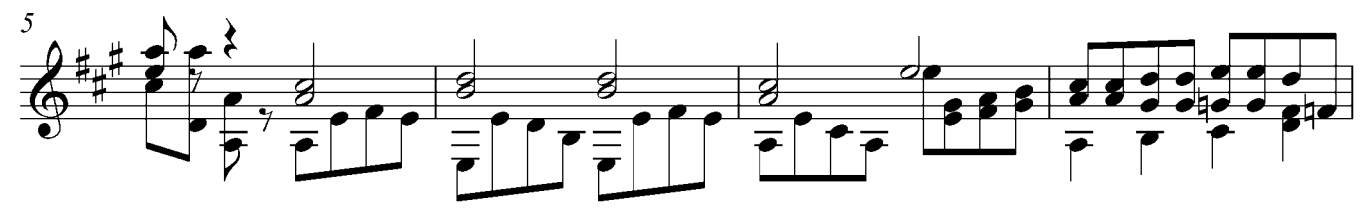

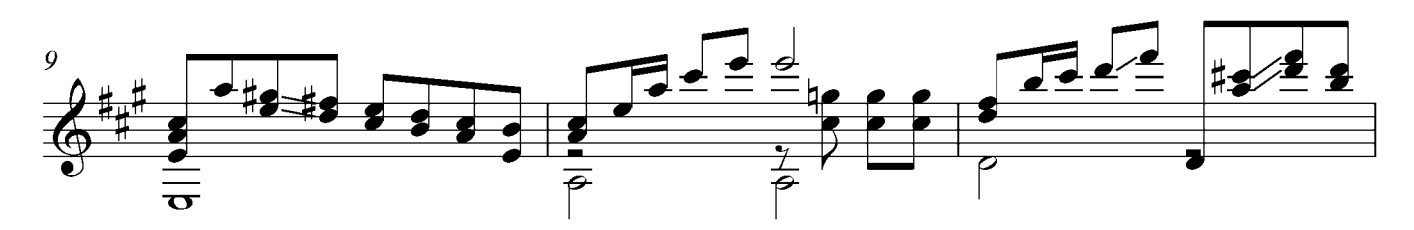

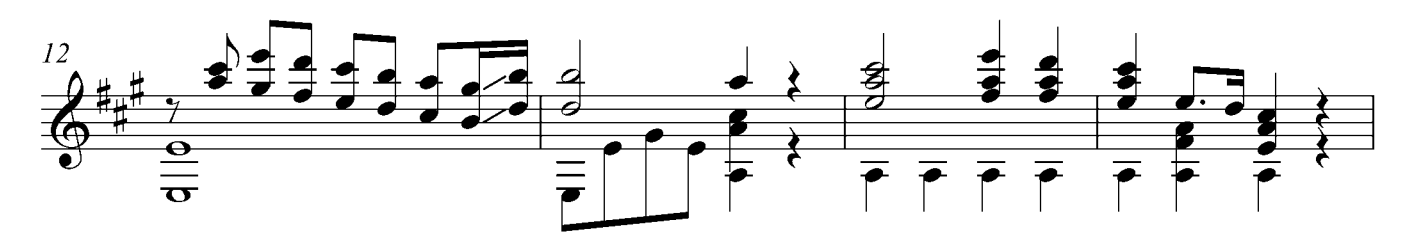

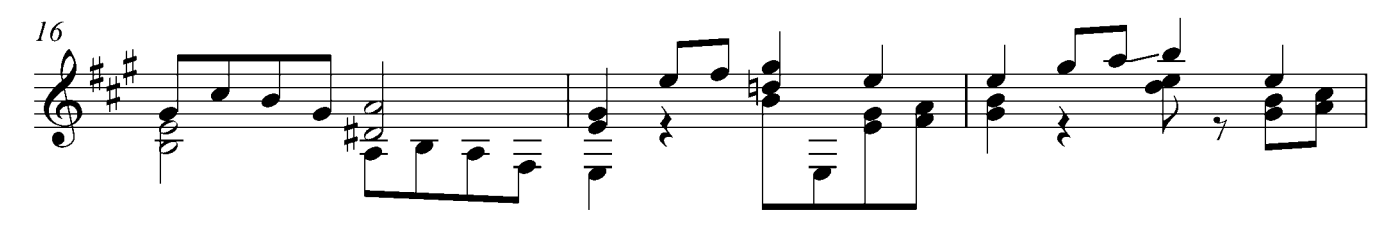

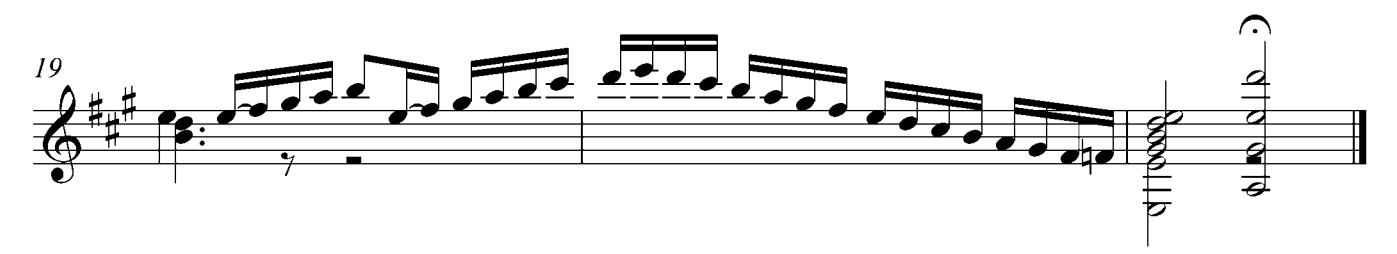

2.-TEMA

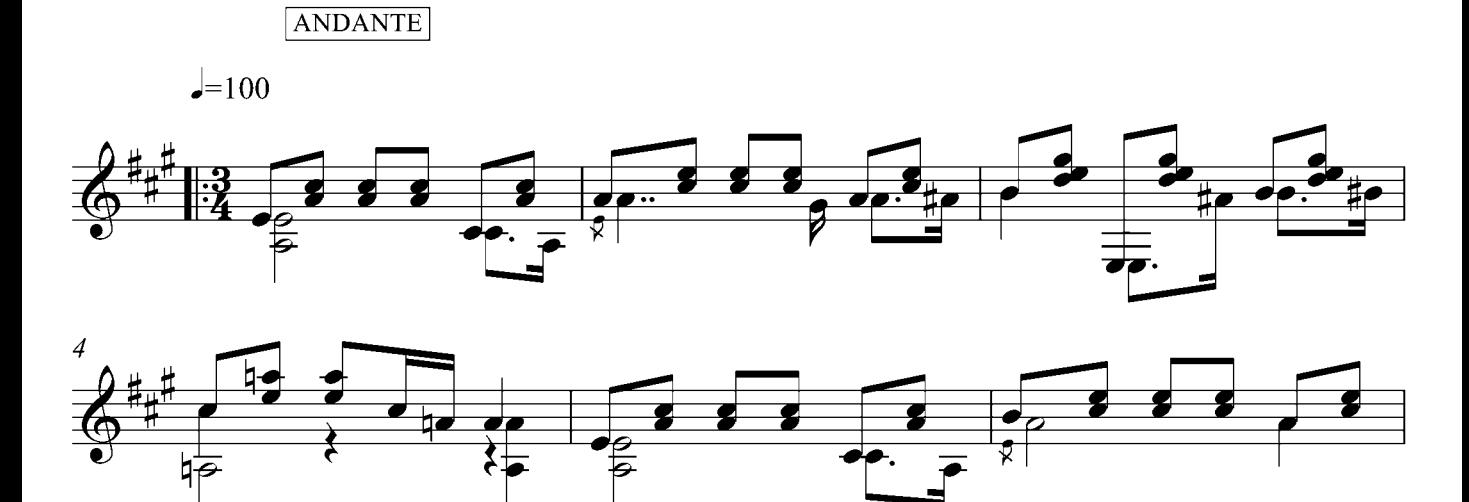

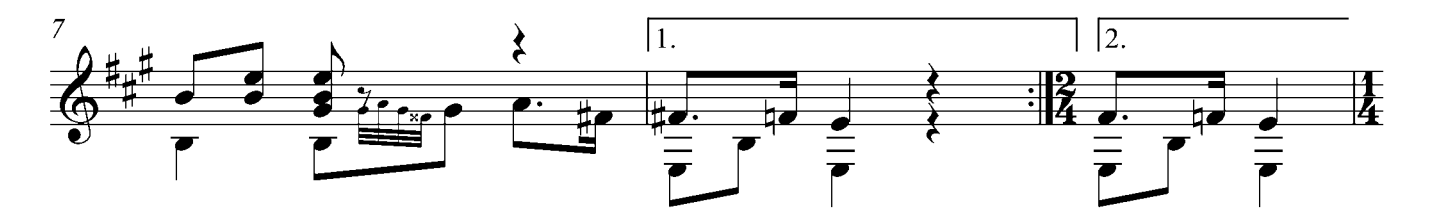

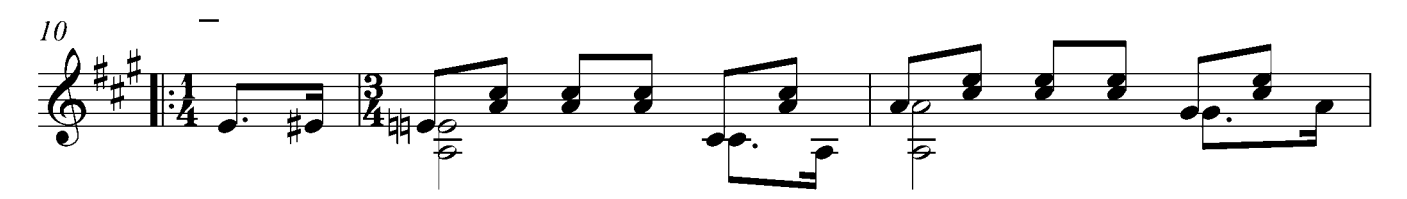

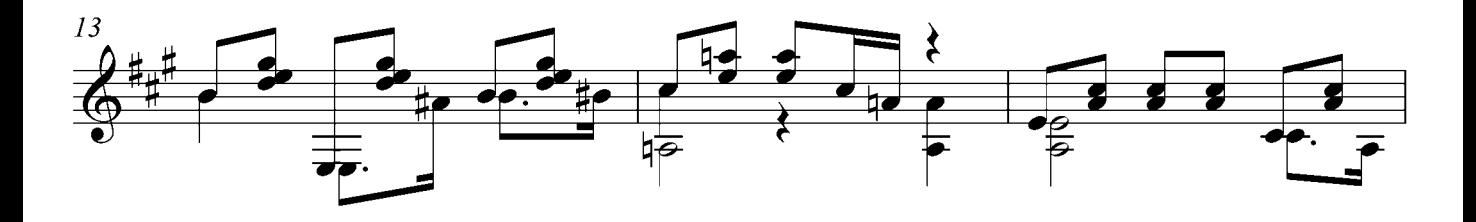

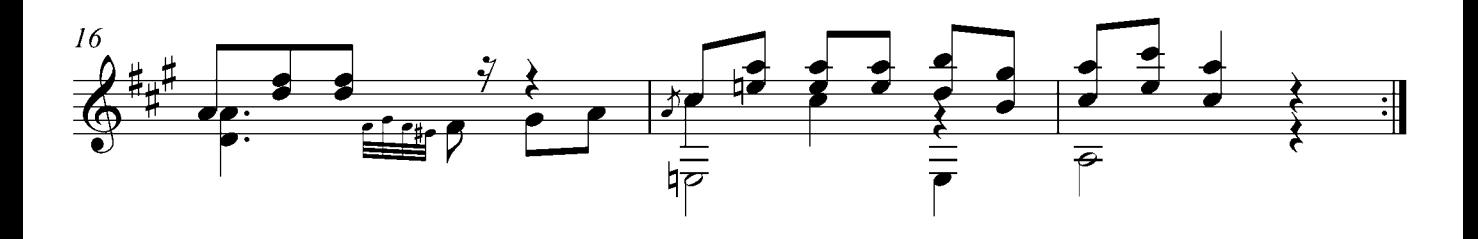

### 3.- VARIACION 1

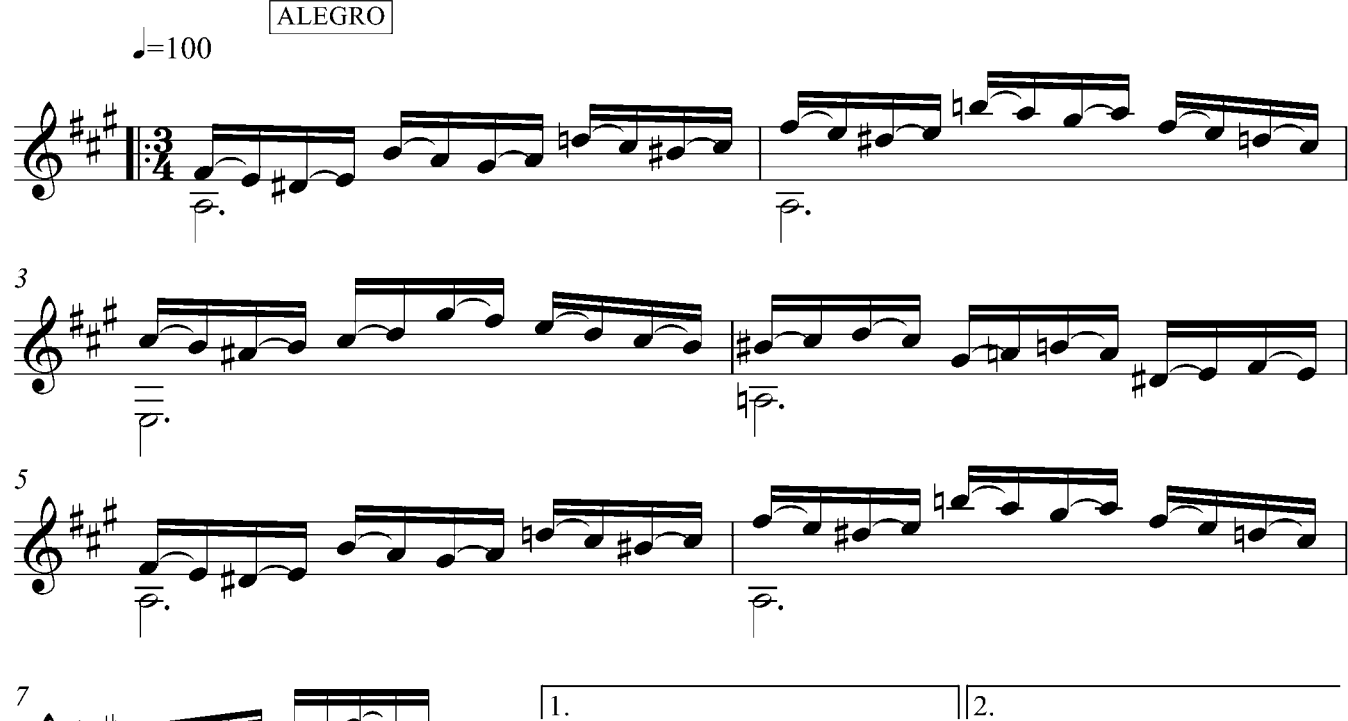

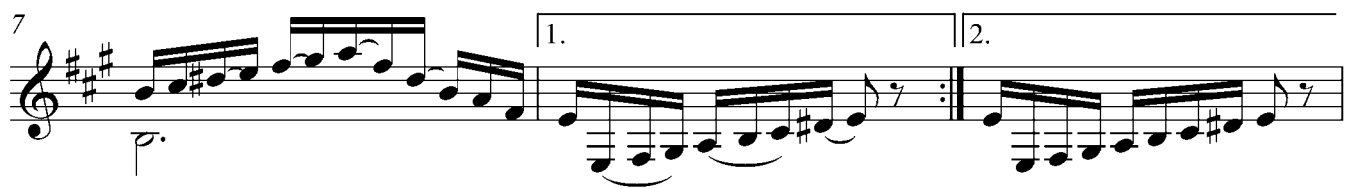

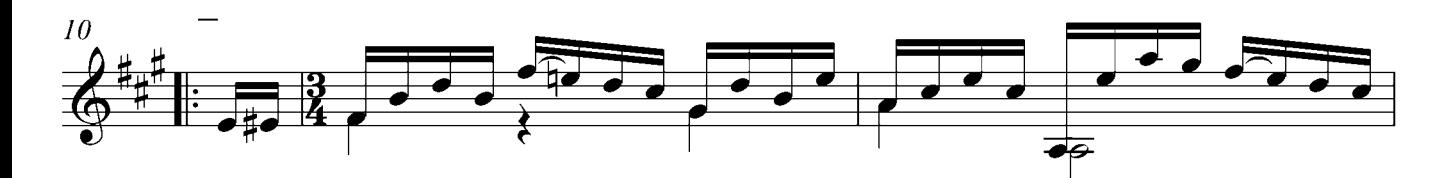

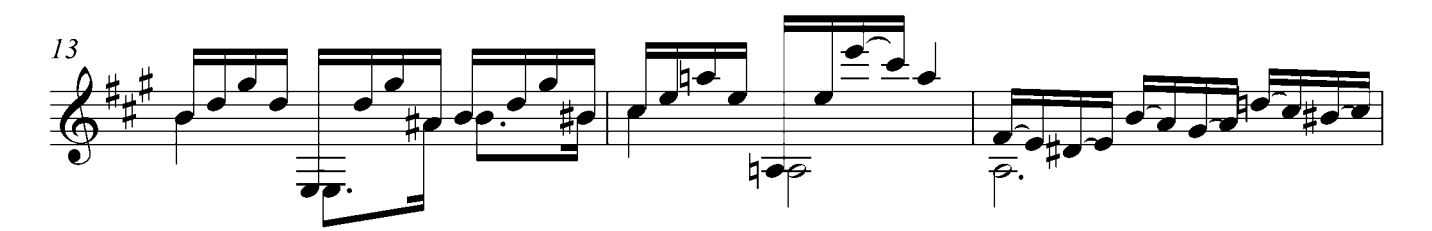

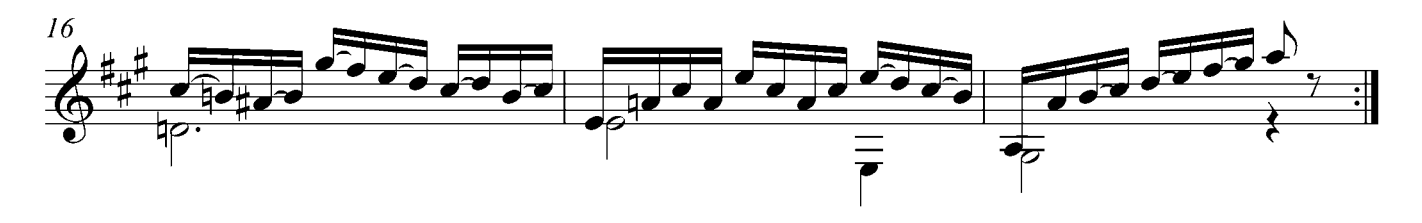

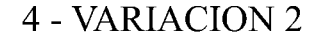

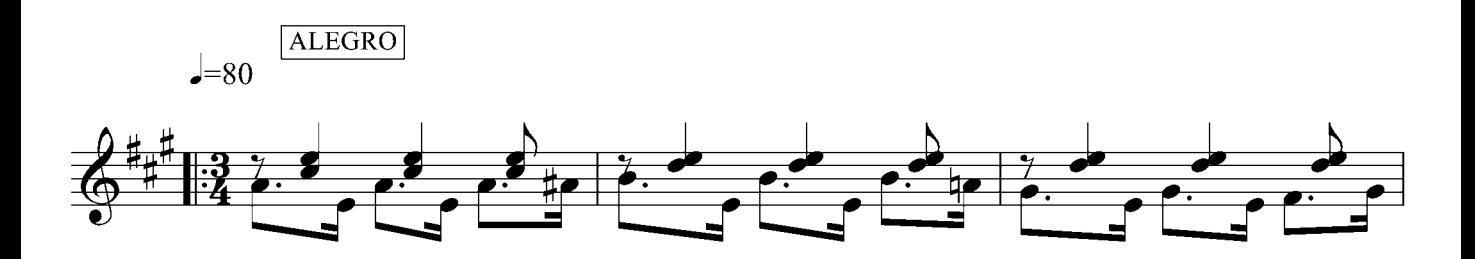

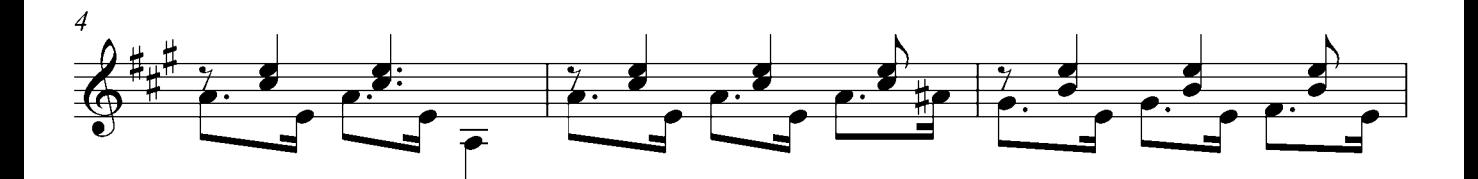

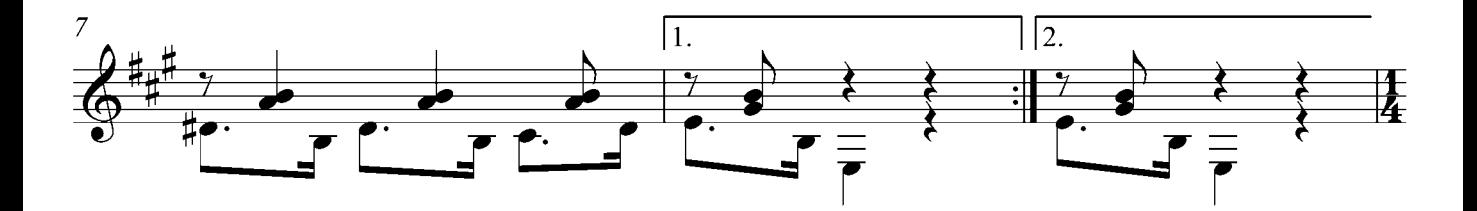

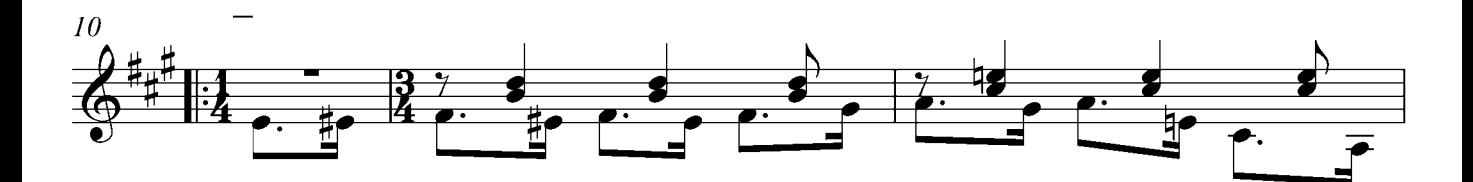

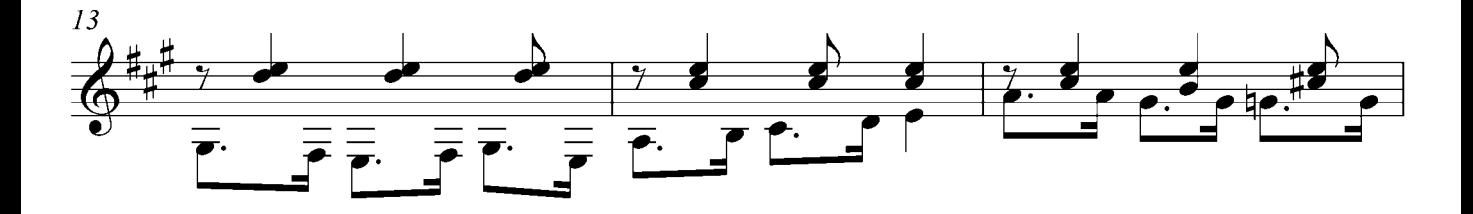

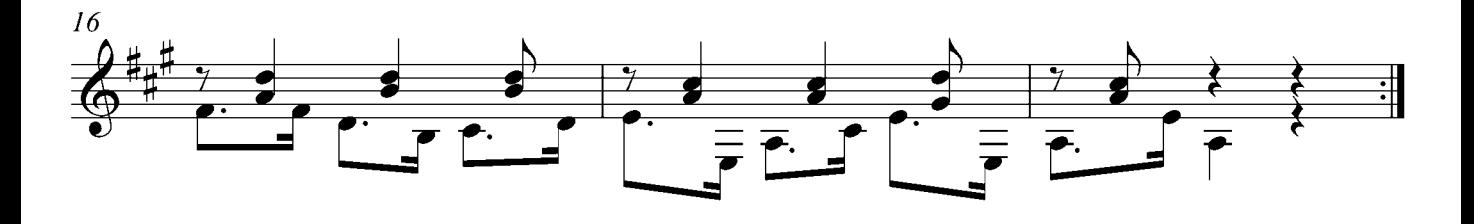

## 5 - VARIACION 3

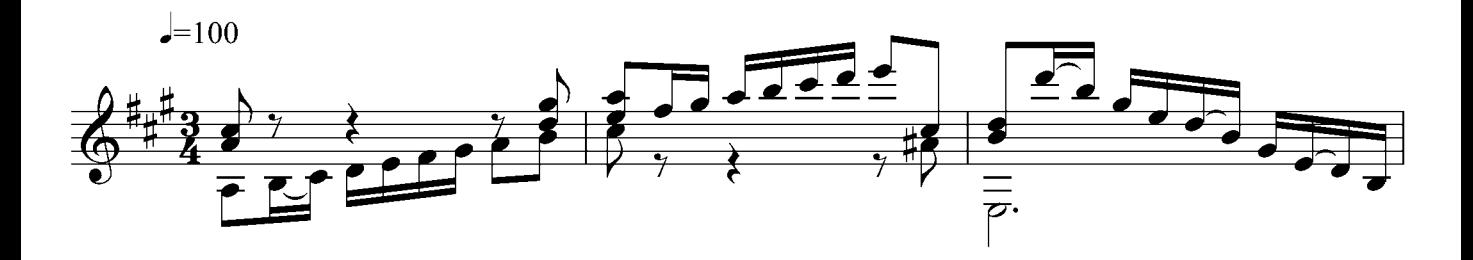

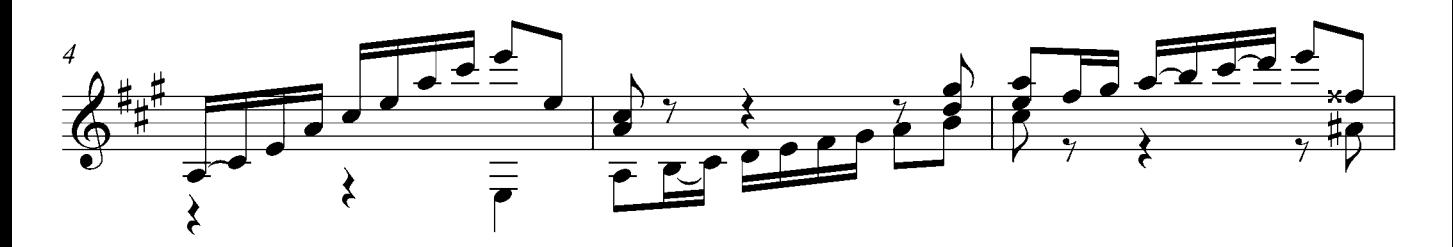

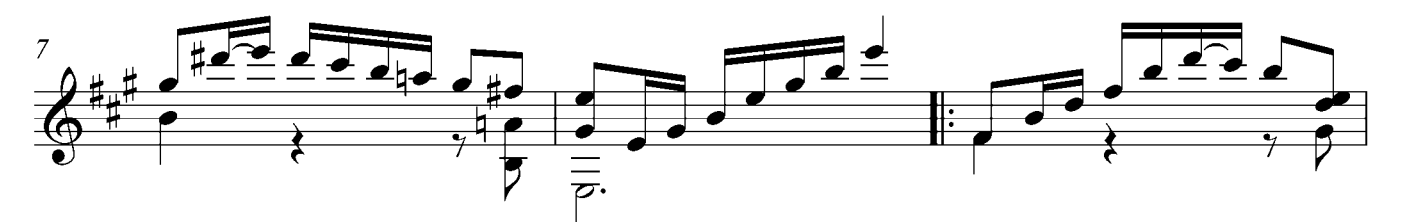

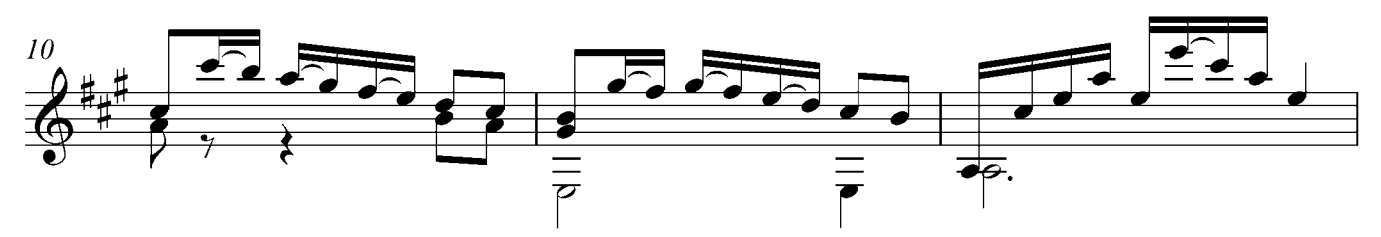

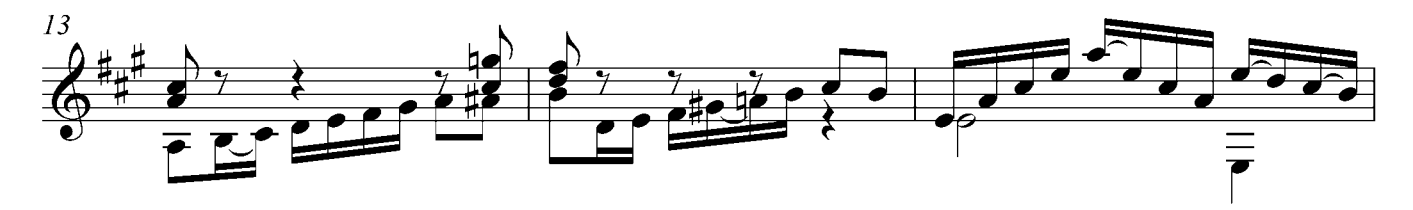

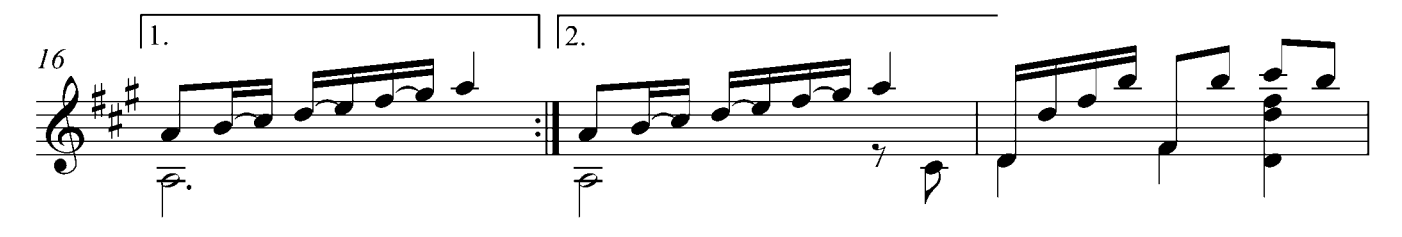

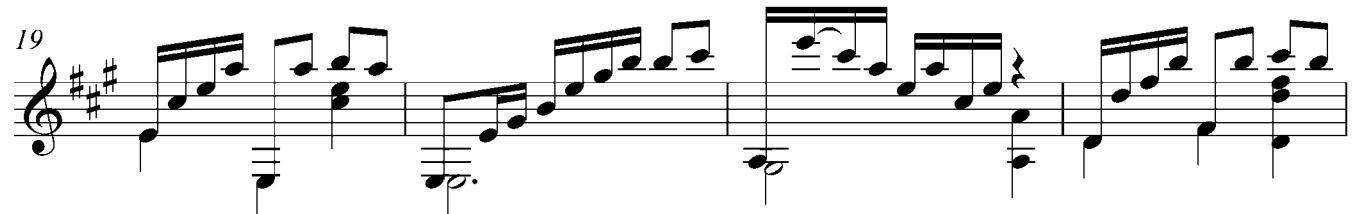

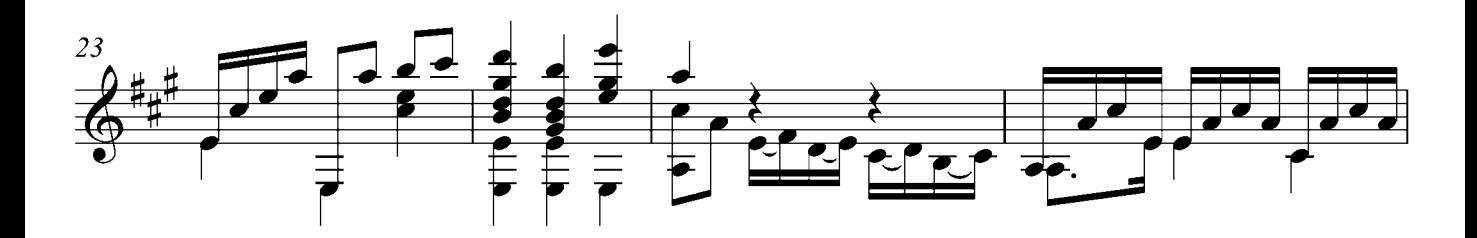

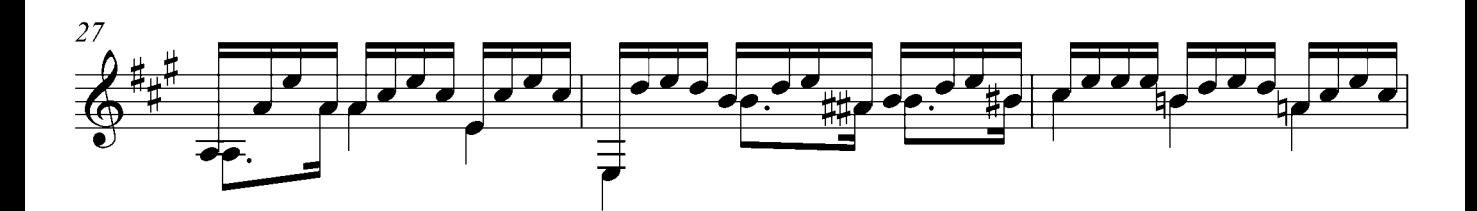

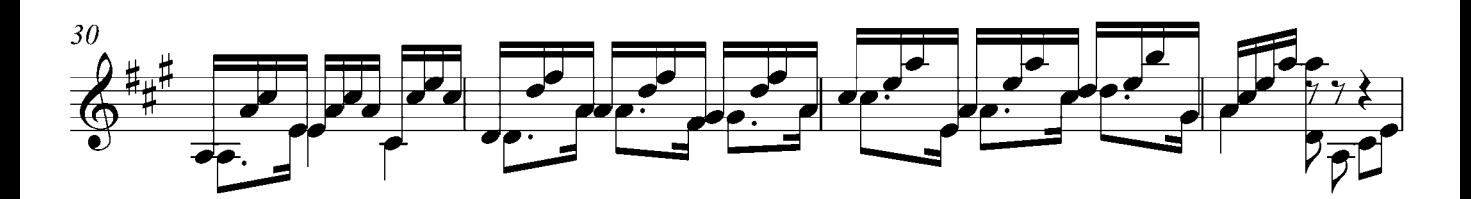

![](_page_5_Figure_4.jpeg)

![](_page_5_Figure_5.jpeg)

![](_page_5_Figure_6.jpeg)